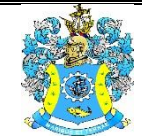

Федеральное агентство по рыболовству Федеральное государственное бюджетное образовательное учреждение высшего образования «Калининградский государственный технический университет» (ФГБОУ ВО «КГТУ»)

### УТВЕРЖДАЮ Начальник УРОПСП

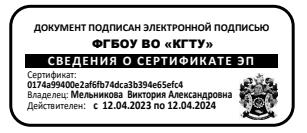

Рабочая программа модуля

### **ОБЩЕПРОФЕССИОНАЛЬНЫЙ МОДУЛЬ**

основной профессиональной образовательной программы магистратуры по направлению подготовки **09.04.01 ИНФОРМАТИКА И ВЫЧИСЛИТЕЛЬНАЯ ТЕХНИКА**

РАЗРАБОТЧИК УРОПСП

ИНСТИТУТ ИНСТИТУТ ИНСТИТУТ ЦИФРОВЫХ ТЕХНОЛОГИЙ

#### **1 ЦЕЛЬ И ПЛАНИРУЕМЫЕ РЕЗУЛЬТАТЫ ОСВОЕНИЯ МОДУЛЯ**

1.1 Целью освоения Общепрофессионального модуля является формирование у студентов:

- универсальных и общепрофессиональных компетенций, реализующих способности управлять проектом, организовывать и руководить работой команды, разрабатывать компоненты программных комплексов обработки информации и автоматизированного проектирования;

- готовности к саморазвитию, самореализации, способности создавать и работать в команде (коллективе) и готовности эффективно руководить командой (коллективом), освоение современных теоретических подходов и технологий разработки программного обеспечения.

1.2 Процесс изучения модуля направлен на формирование элементов следующих компетенций в соответствии с ФГОС ВО и ОПОП ВО по данному направлению подготовки.

Таблица 1 – Планируемые результаты обучения по дисциплинам (модулям), соотнесенные с установленными индикаторами достижения компетенций

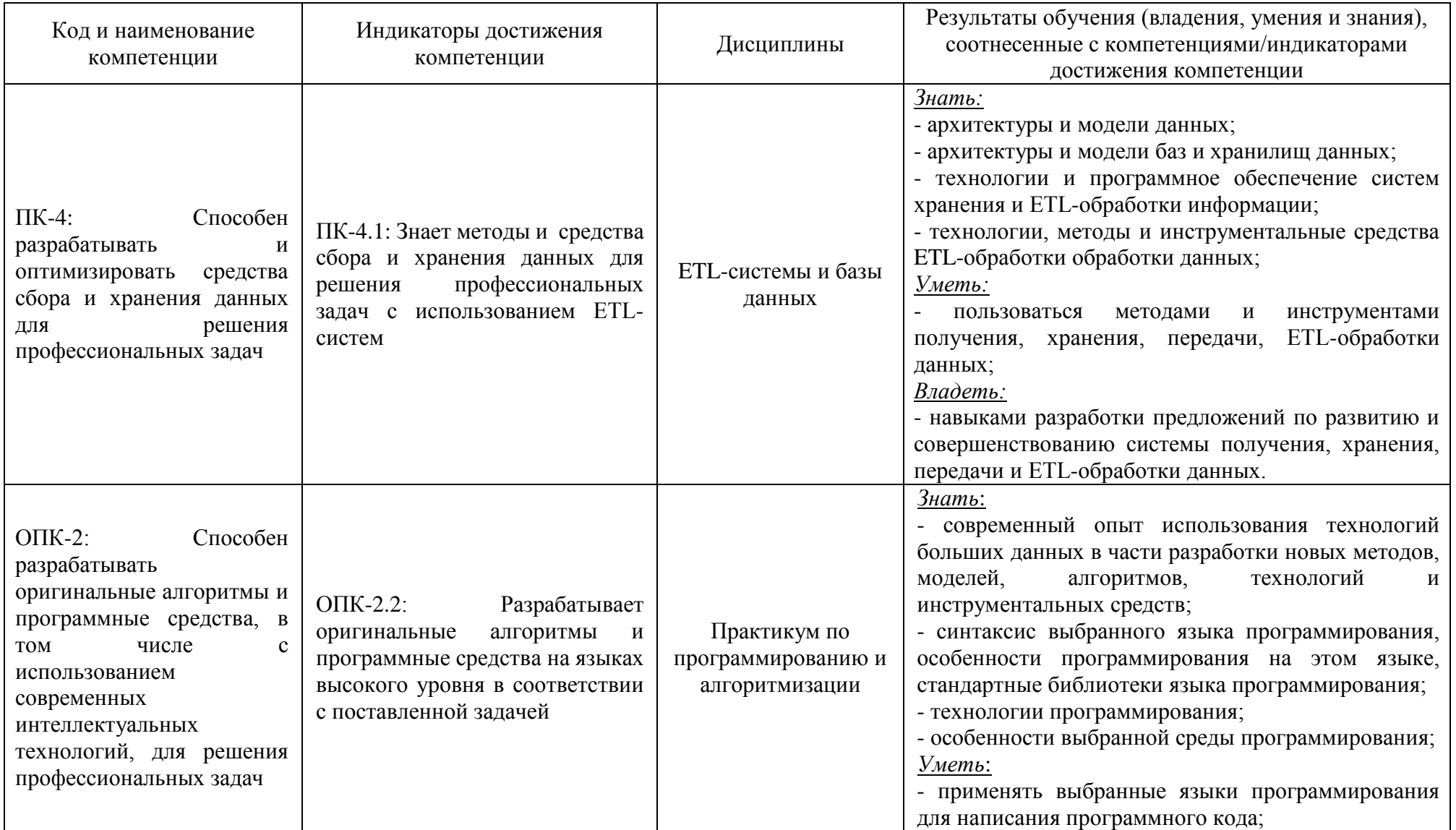

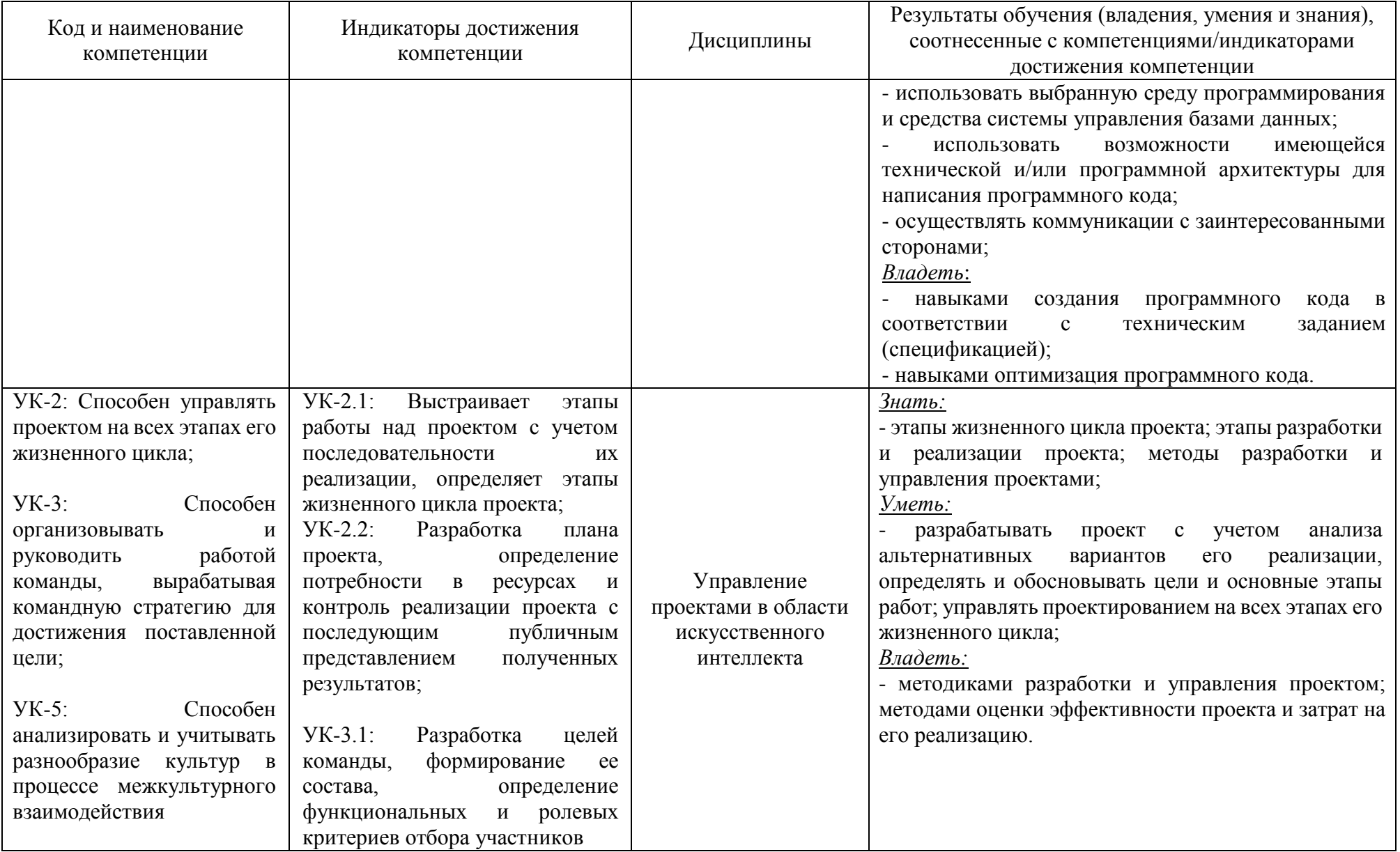

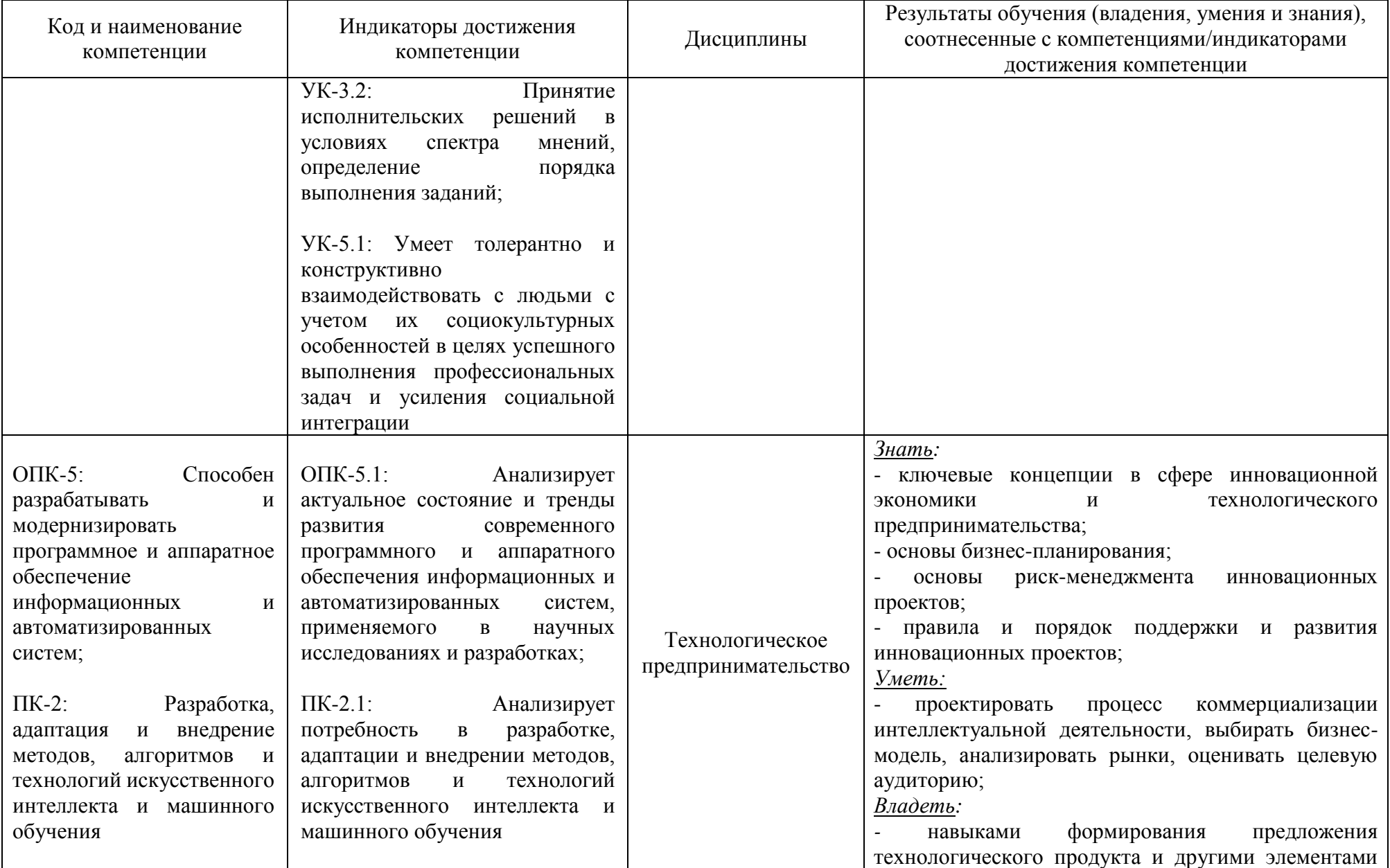

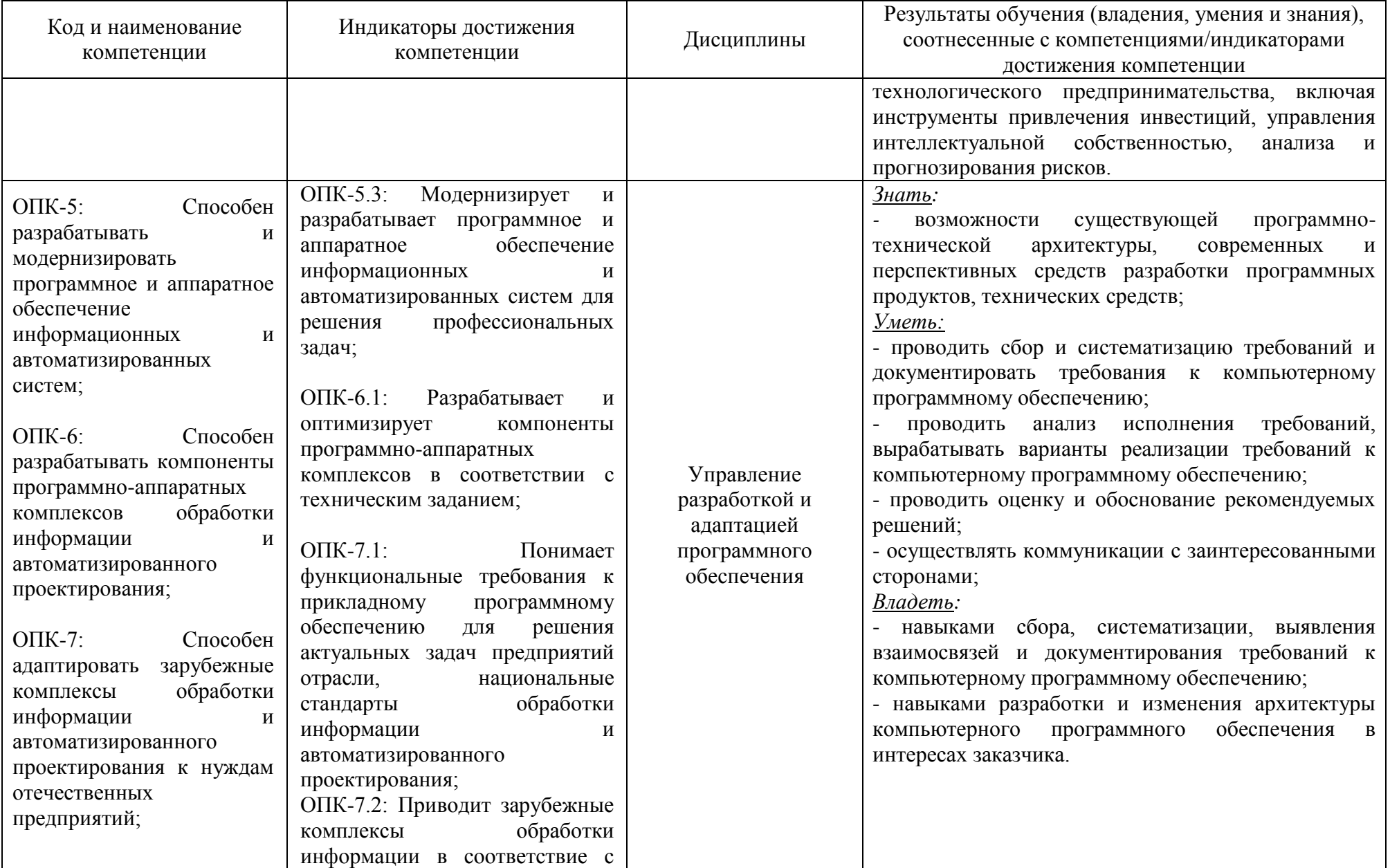

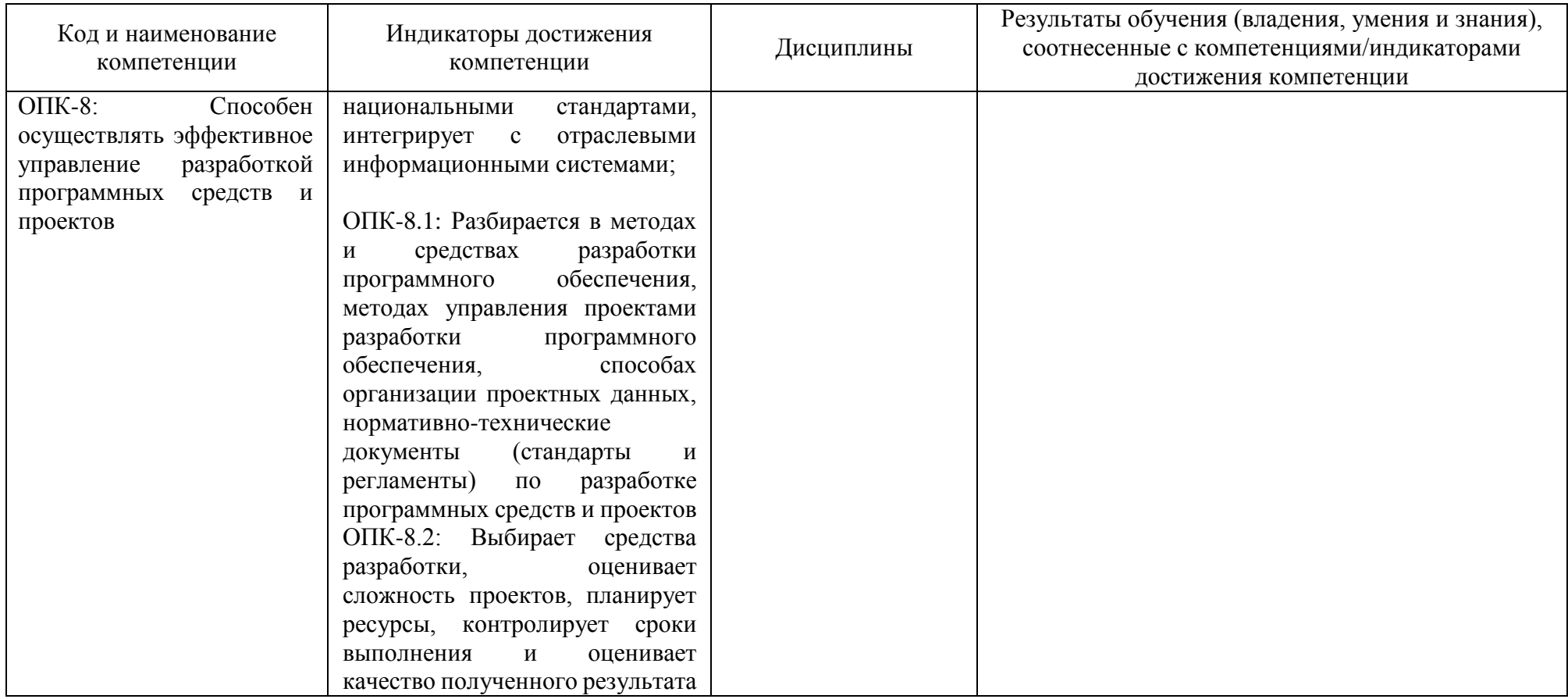

# **2 ТРУДОЁМКОСТЬ ОСВОЕНИЯ, СТРУКТУРА И СОДЕРЖАНИЕ МОДУЛЯ, ФОРМЫ АТТЕСТАЦИИ ПО НЕМУ**

Общепрофессиональный модуль относится к блоку 1 обязательной части и включает в себя пять основных дисциплин.

Общая трудоемкость модуля составляет 22 зачетные единицы (з.е.), т.е. 792 академических часов (594 астр. часов) контактной и самостоятельной учебной работы студента; работой, связанной с текущей и промежуточной (заключительной) аттестацией по дисциплинам модуля.

Распределение трудоемкости освоения модуля по семестрам, видам учебной работы студента, а также формы контроля приведены ниже.

Таблица 2 - Объем (трудоёмкость освоения) в очной форме обучения и структура модуля

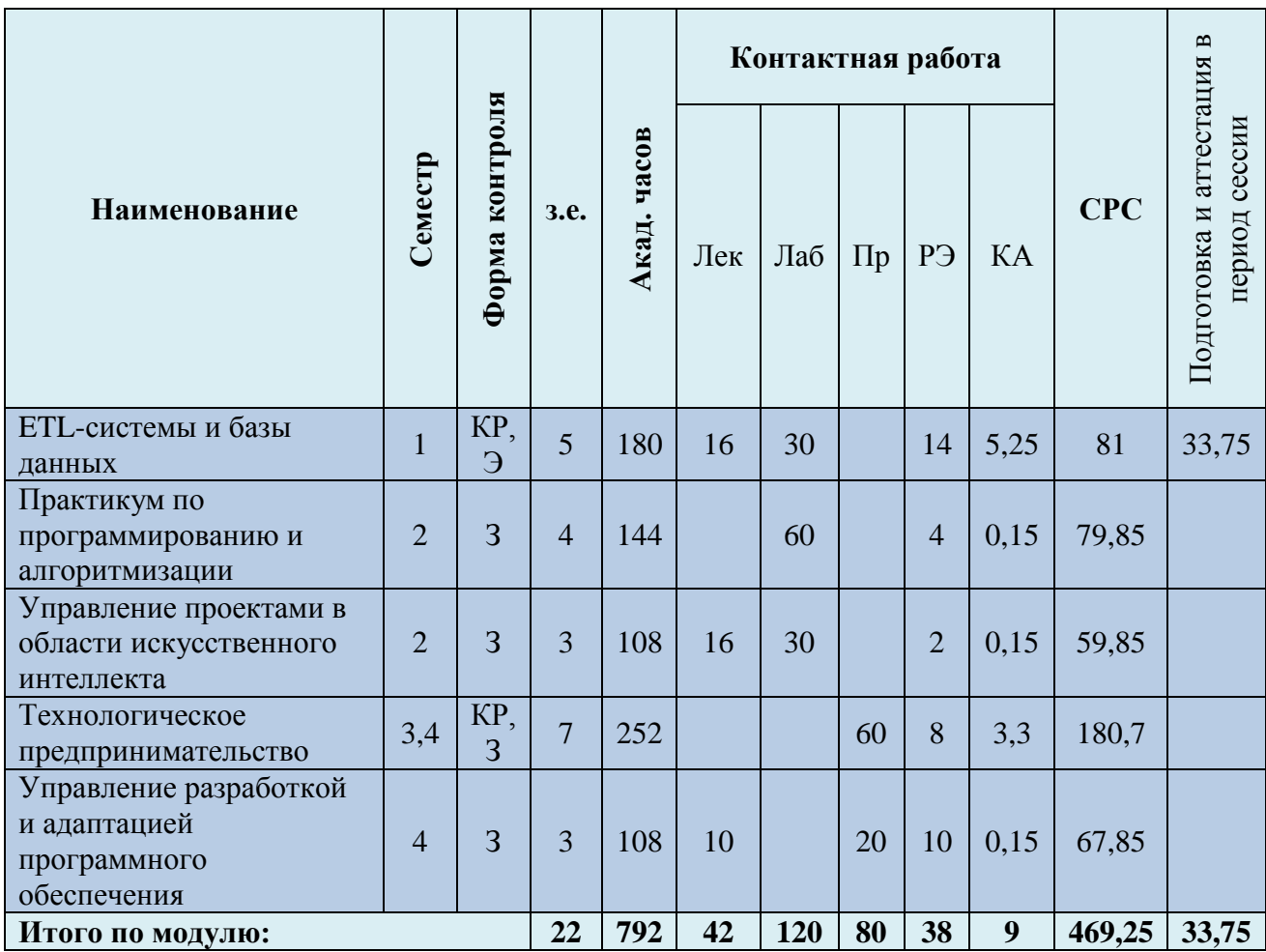

*Обозначения: Э – экзамен; З – зачет; ДЗ – дифференцированный зачет (зачет с оценкой); КР (КП) – курсовая работа (курсовой проект); контр. – контрольная работа, РГР – расчетно-графическая работа; Лек – лекционные занятия; Лаб - лабораторные занятия; Пр – практические занятия; РЭ – контактная работа с преподавателем в ЭИОС; КА – контактная работа, консультации, инд.занятия, практики и аттестации; СРС – самостоятельная работа студентов*

Таблица 3 - Курсовые работы (проекты)

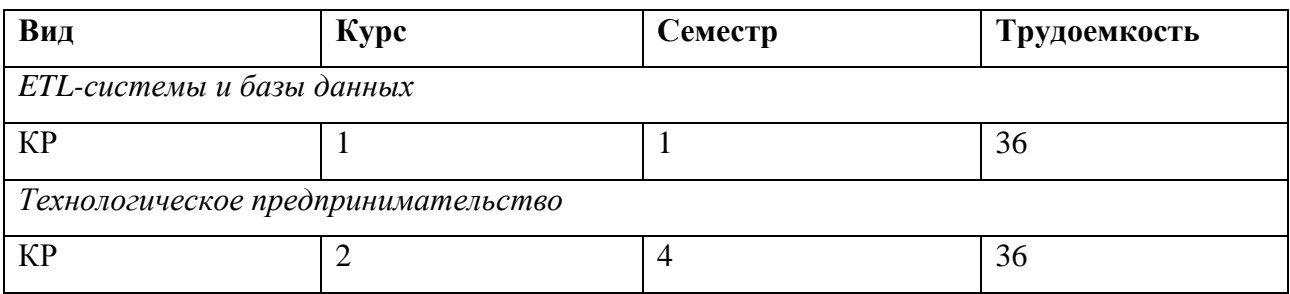

При разработке образовательной технологии организации учебного процесса основной упор сделан на соединение активной и интерактивной форм обучения. Интерактивная форма позволяет студентам проявить самостоятельность в освоении теоретического материала и овладении практическими навыками, формирует интерес и позитивную мотивацию к учебе.

# **3 УЧЕБНАЯ ЛИТЕРАТУРА И УЧЕБНО-МЕТОДИЧЕСКОЕ ОБЕСПЕЧЕНИЕ САМОСТОЯТЕЛЬНОЙ РАБОТЫ СТУДЕНТА**

Учебно-методическое обеспечение модуля приведено в таблицах 4 и 5.

| <b>Наименование</b>                                  | Основная литература                                                                                                    | Дополнительная литература                                                                                                    |
|------------------------------------------------------|----------------------------------------------------------------------------------------------------|----------------------------------------------------------------------------------------------------|
| дисциплин<br>ETL-системы и базы<br>данных            | 1. Москвитин, А. А. Данные, информация,<br>знания: методология, теория, технологии / А. А.<br>Москвитин. — 2-е изд., стер. — Санкт-Петербург<br>: Лань, 2023. - 236 с. - Режим доступа: для<br>авториз. пользователей. - Лань : электронно-<br>библиотечная<br>URL:<br>система.<br>https://e.lanbook.com/book/288968<br>(дата<br>обращения: 23.02.2023). - ISBN 978-5-507-<br>45865-3. — Текст: электронный.<br>2. Башлыкова, А. А. Проектирование и<br>информационных,<br>стандартизация<br>информационно-вычислительных<br>И<br>телекоммуникационных систем<br>учебное<br>$\mathcal{L}^{\text{max}}$<br>пособие / А. А. Башлыкова. — Москва: РТУ<br>МИРЭА, 2021. — 69 с. — Режим доступа: для<br>авториз. пользователей. - Лань : электронно-<br>библиотечная<br>URL:<br>система.<br>https://e.lanbook.com/book/176534<br>(дата | 1. Аврунев, О. Е. Модели баз данных: учебное пособие / О. Е.<br>Аврунев, В. М. Стасышин. - Новосибирск: Новосибирский<br>государственный технический университет, 2018. - 124 с. - Режим<br>доступа:<br>URL:<br>$\Pi 0$<br>подписке.<br>https://biblioclub.ru/index.php?page=book&id=575324<br>(дата<br>обращения: 23.02.2023). - ISBN 978-5-7782-3749-0. - Текст :<br>электронный.                                                                                                    |
|                                                      | обращения: 23.02.2023). — Текст: электронный.                                                                                                    |                                                                                                    |
| Практикум по<br>программированию и<br>алгоритмизации | 1. Андрианова, А. А. Алгоритмизация и<br>программирование. Практикум : учебное<br>пособие / А. А. Андрианова, Л. Н. Исмагилов, Т.<br>М. Мухтарова. — Санкт-Петербург : Лань, 2022.<br>- 240 с. - Режим доступа: для авториз.<br>Лань :<br>пользователей.<br>электронно-<br>библиотечная<br>URL:<br>система.<br>https://e.lanbook.com/book/206258<br>(дата<br>обращения: 23.02.2023). - ISBN 978-5-8114-<br>3336-0. — Текст: электронный.<br>2. Полупанов, Д. В. Программирование в Python<br>3: учебное пособие / Д. В. Полупанов, С. Р.                                                                                                    | 1. Царёв, Р. Ю. Алгоритмы и структуры данных (CDIO): учебник /<br>Р. Ю. Царёв, А. В. Прокопенко; Сибирский федеральный<br>университет. - Красноярск: Сибирский федеральный университет<br>$(C\Phi V)$ , 2016. – 204 с. – Режим доступа: по подписке. – URL:<br>https://biblioclub.ru/index.php?page=book&id=497016<br>(дата<br>обращения: 23.02.2023). - ISBN 978-5-7638-3388-1. - Текст :<br>электронный.<br>2. Хахаев, И. А. Практикум по алгоритмизации и<br>программированию на Python: курс : учебное пособие / И. А.<br>Хахаев. - 2-е изд., исправ. - Москва: Национальный Открытый<br>Университет «ИНТУИТ», 2016. - 179 с. - Режим доступа: по<br>URL:<br>подписке. |

Таблица 4 – Перечень основной и дополнительной литературы

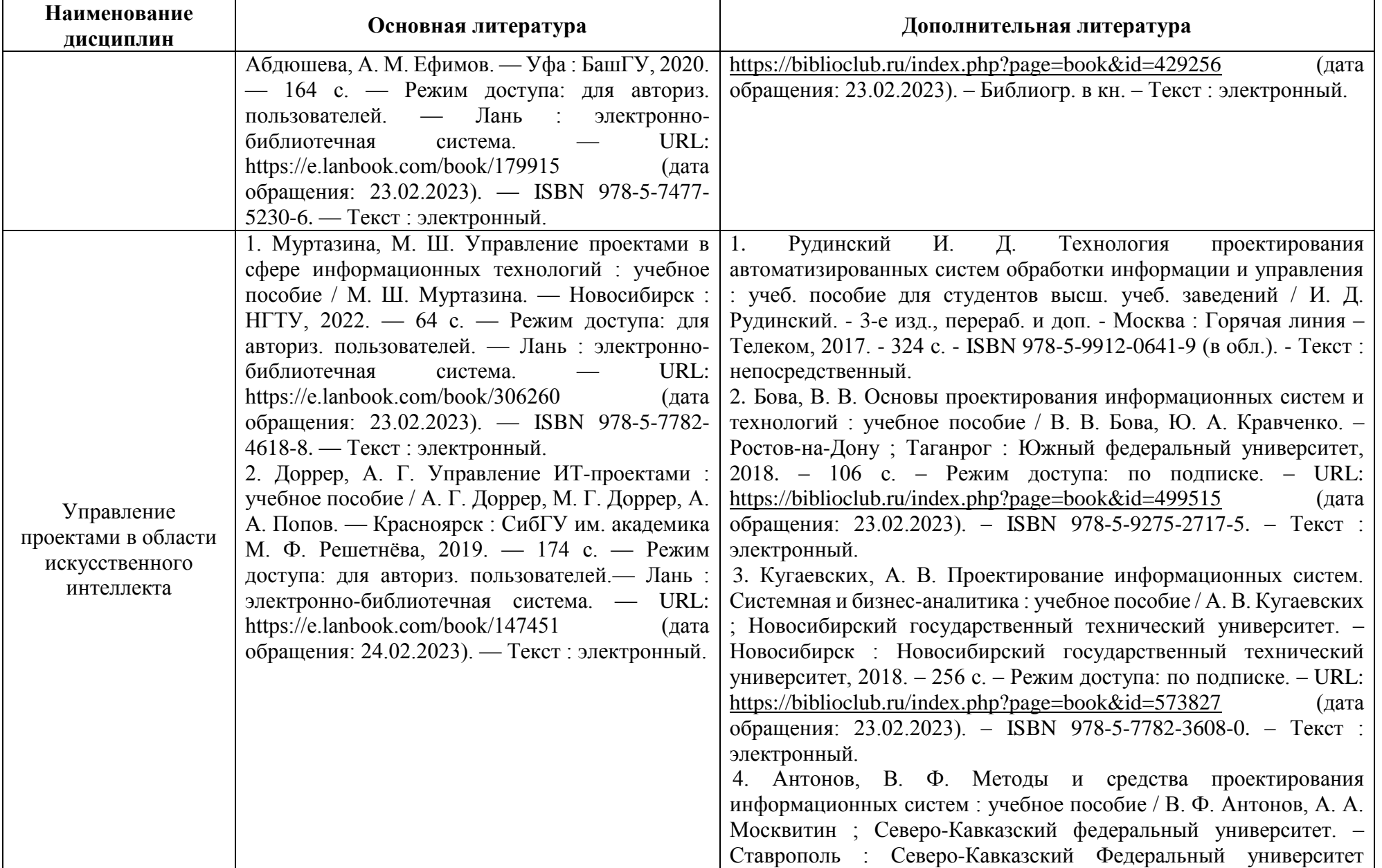

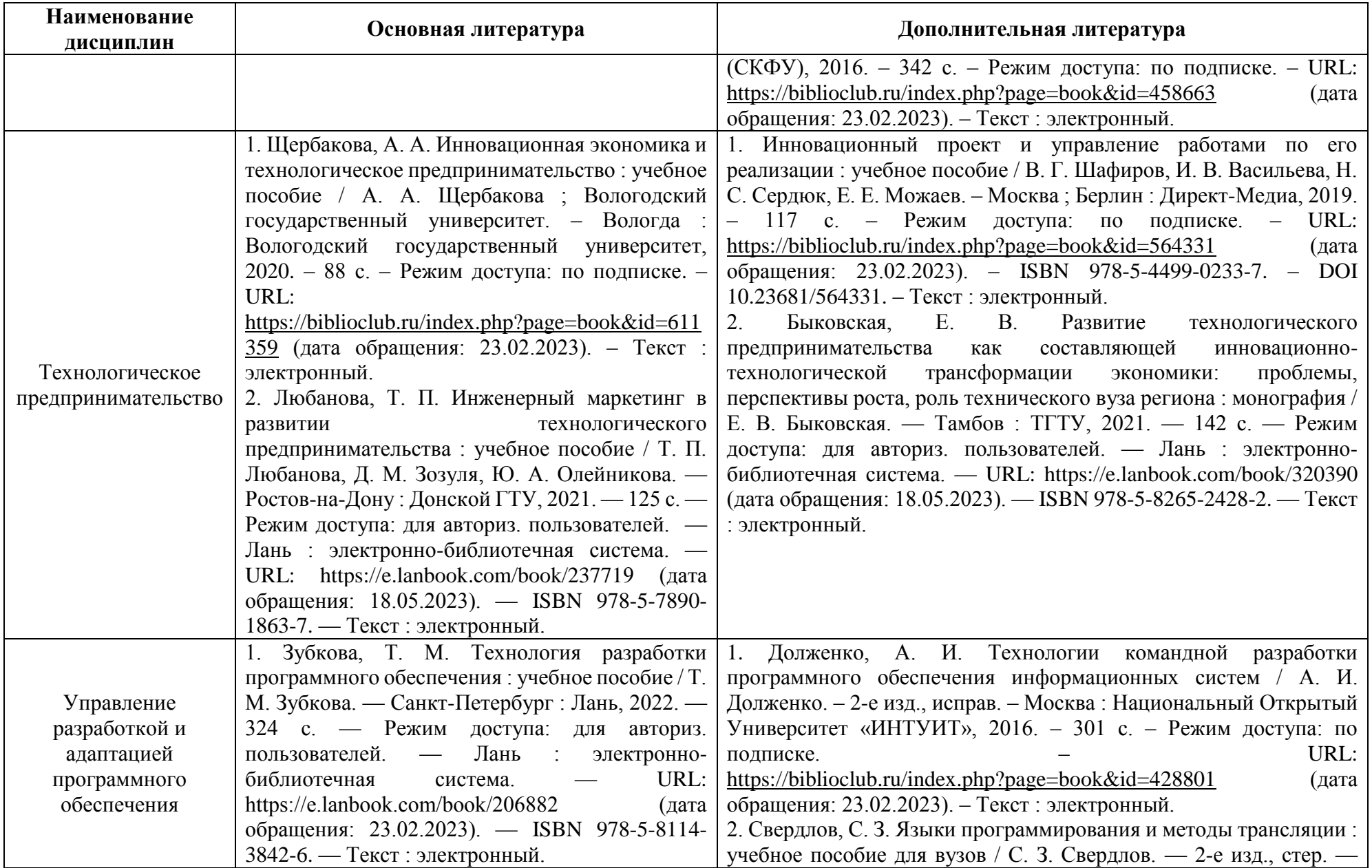

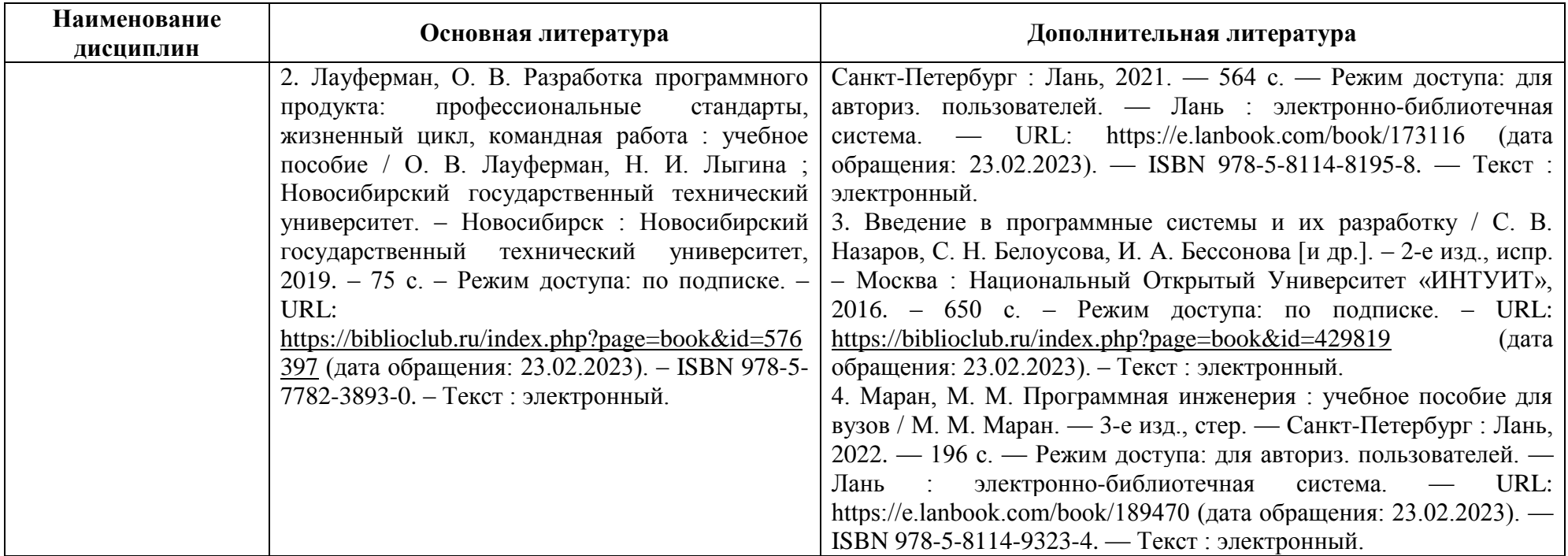

Таблица 5 – Перечень периодических изданий, учебно-методических пособий и нормативной литературы

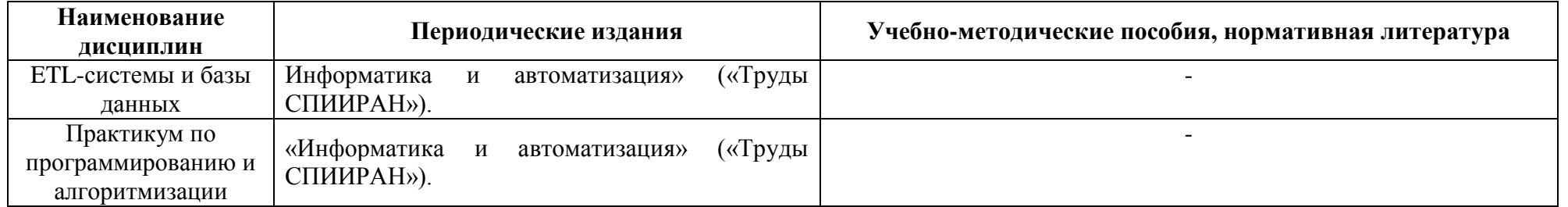

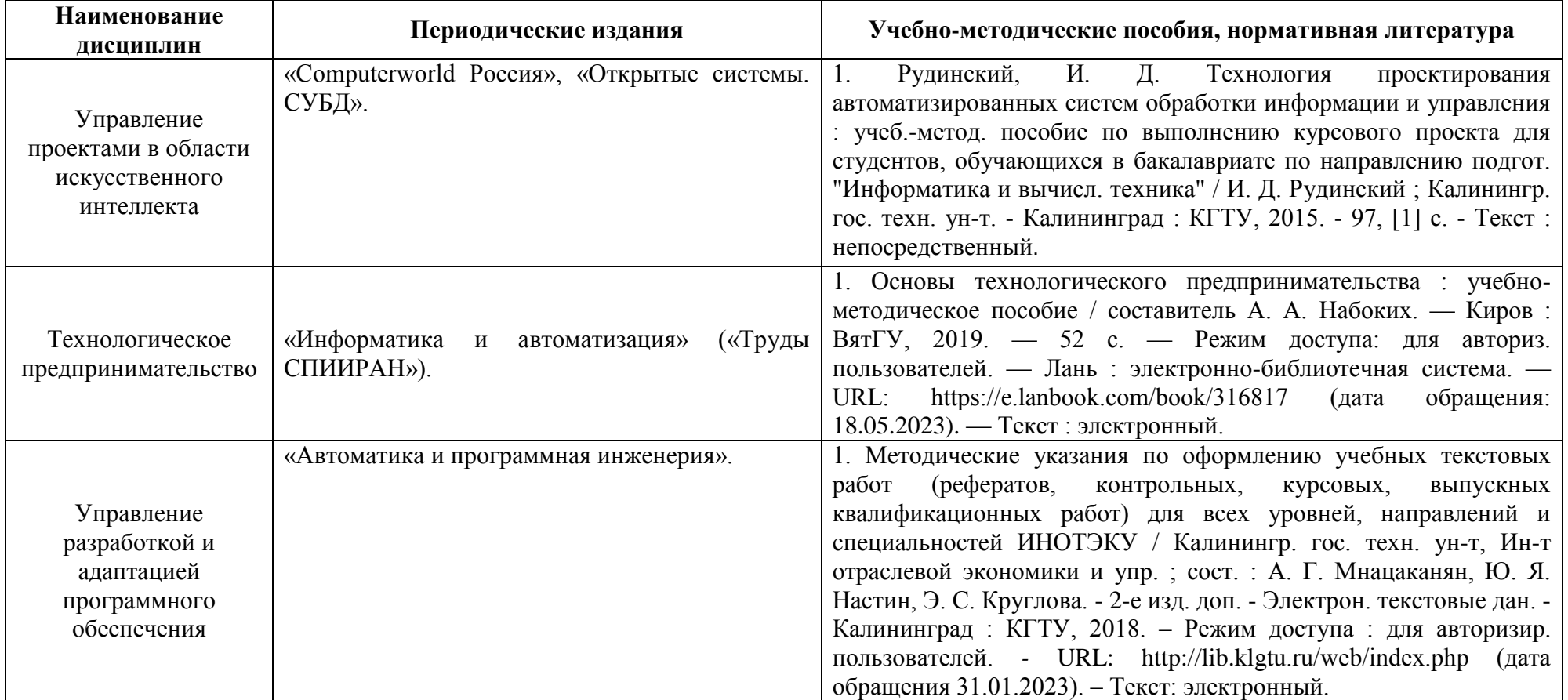

#### **4 ИНФОРМАЦИОННЫЕ ТЕХНОЛОГИИ И ИНТЕРНЕТ-РЕСУРСЫ МОДУЛЯ**

#### **Информационные технологии**

В ходе освоения дисциплин модуля, обучающиеся используют возможности интерактивной коммуникации со всеми участниками и заинтересованными сторонами образовательного процесса, ресурсы и информационные технологии посредством электронной информационной образовательной среды университета.

Перечень современных профессиональных баз данных и информационных справочных систем, к которым обучающимся по образовательной программе обеспечивается доступ (удаленный доступ), а также перечень лицензионного программного обеспечения определяется в рабочей программе и подлежит обновлению при необходимости.

#### **Электронные образовательные ресурсы:**

Российская образовательная платформа и конструктор бесплатных открытых онлайнкурсов и уроков - [https://stepik.org](https://stepik.org/)

Образовательная платформа - <https://openedu.ru/>

**Состав современных профессиональных баз данных (СПБД) и информационных справочных систем (ИСС).**

#### *1. ETL-системы и базы данных:*

Электронно-библиотечная система: [https://znanium.com](https://znanium.com/)

Библиотека учебных материалов Parallel.ru<http://parallel.ru/info/parallel>

Научная электронная библиотека [www.eLibrary.ru](http://www.elibrary.ru/)

Портал российского образования [www.edu.ru](http://www.edu.ru/)

Портал российских электронных библиотек [www.elbib.ru](http://www.elbib.ru/)

Открытые системы – информационный портал [www.olap.ru/basic/refer.asp](http://www.olap.ru/basic/refer.asp)

#### *2. Практикум по программированию и алгоритмизации:*

Электронно-библиотечная система: [https://znanium.com](https://znanium.com/)

Библиотека учебных материалов Parallel.ru<http://parallel.ru/info/parallel>

Научная электронная библиотека [www.eLibrary.ru](http://www.elibrary.ru/)

Портал российского образования [www.edu.ru](http://www.edu.ru/)

Портал российских электронных библиотек [www.elbib.ru](http://www.elbib.ru/)

Открытые системы – информационный портал [www.olap.ru/basic/refer.asp](http://www.olap.ru/basic/refer.asp)

*3. Управление проектами в области искусственного интеллекта:*

Электронно-библиотечная система: [https://znanium.com](https://znanium.com/)

Библиотека учебных материалов Parallel.ru<http://parallel.ru/info/parallel>

Научная электронная библиотека [www.eLibrary.ru](http://www.elibrary.ru/)

Портал российского образования [www.edu.ru](http://www.edu.ru/)

Портал российских электронных библиотек [www.elbib.ru](http://www.elbib.ru/) Открытые системы – информационный портал [www.olap.ru/basic/refer.asp](http://www.olap.ru/basic/refer.asp) *4. Технологическое предпринимательство:* Электронно-библиотечная система: [https://znanium.com](https://znanium.com/) Библиотека учебных материалов Parallel.ru<http://parallel.ru/info/parallel> Научная электронная библиотека [www.eLibrary.ru](http://www.elibrary.ru/) Портал российского образования [www.edu.ru](http://www.edu.ru/) Портал российских электронных библиотек [www.elbib.ru](http://www.elbib.ru/) Открытые системы – информационный портал [www.olap.ru/basic/refer.asp](http://www.olap.ru/basic/refer.asp) *5. Управление разработкой и адаптацией программного обеспечения:* Электронно-библиотечная система: [https://znanium.com](https://znanium.com/) Библиотека учебных материалов Parallel.ru<http://parallel.ru/info/parallel> Научная электронная библиотека [www.eLibrary.ru](http://www.elibrary.ru/) Портал российского образования [www.edu.ru](http://www.edu.ru/) Портал российских электронных библиотек [www.elbib.ru](http://www.elbib.ru/) Открытые системы – информационный портал [www.olap.ru/basic/refer.asp](http://www.olap.ru/basic/refer.asp)

#### **5 МАТЕРИАЛЬНО-ТЕХНИЧЕСКОЕ ОБЕСПЕЧЕНИЕ МОДУЛЯ**

Аудиторные занятия проводятся в специализированных аудиториях с мультимедийным оборудованием, в компьютерных классах, а также в других аудиториях университета согласно расписанию занятий.

Консультации проводятся в соответствии с расписанием консультаций.

Предэкзаменационные консультации проводится в аудиториях в соответствии с графиком консультаций.

Помещения для самостоятельной работы обучающихся оснащены компьютерной техникой с возможностью подключения к сети «Интернет» и обеспечением доступа в электронную информационно-образовательную среду университета.

При освоении модуля используется программное обеспечение общего назначения и специализированное программное обеспечение.

Перечень соответствующих помещений и их оснащения приведен в таблице 6.

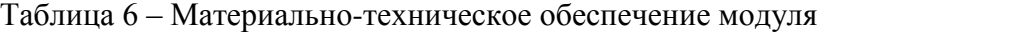

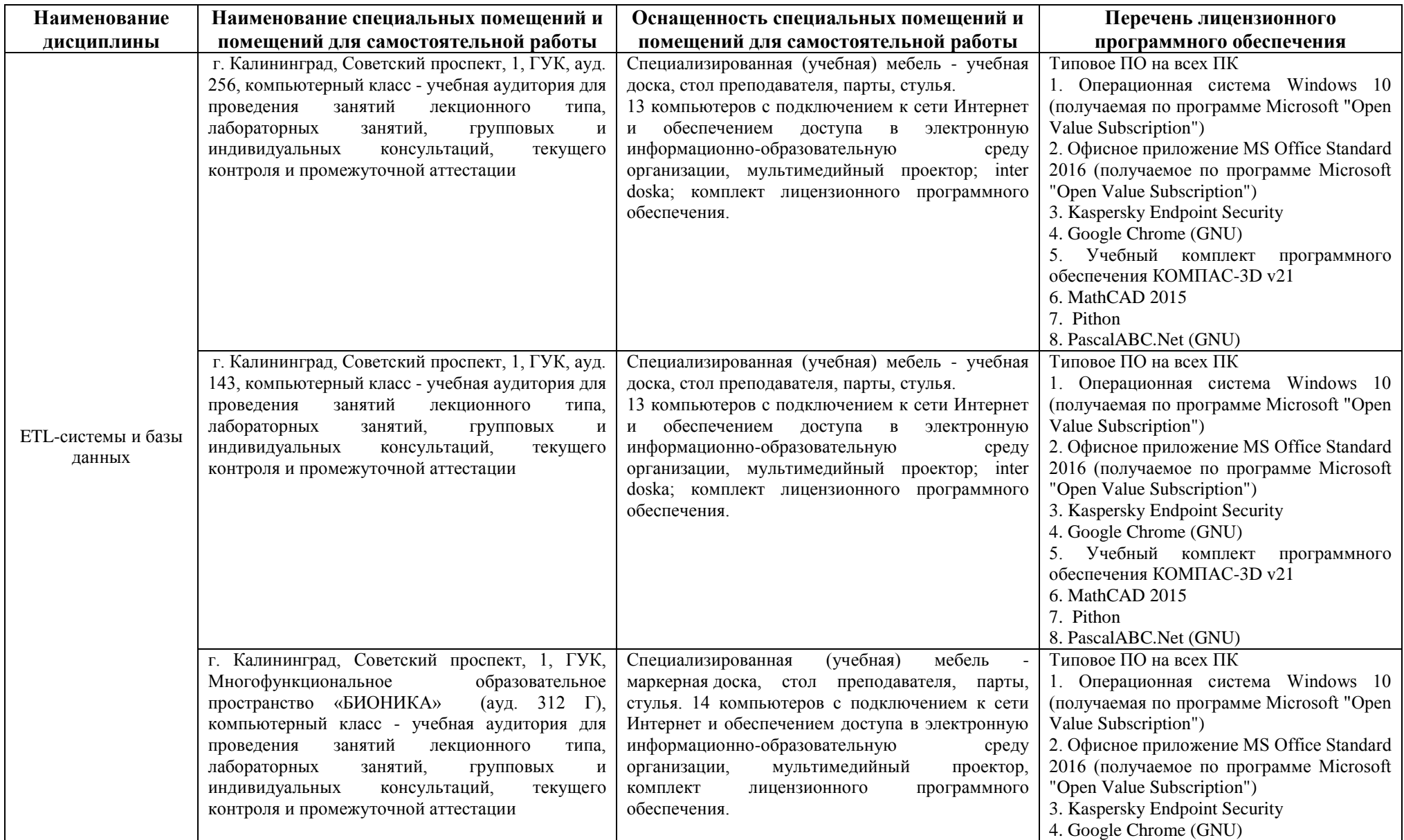

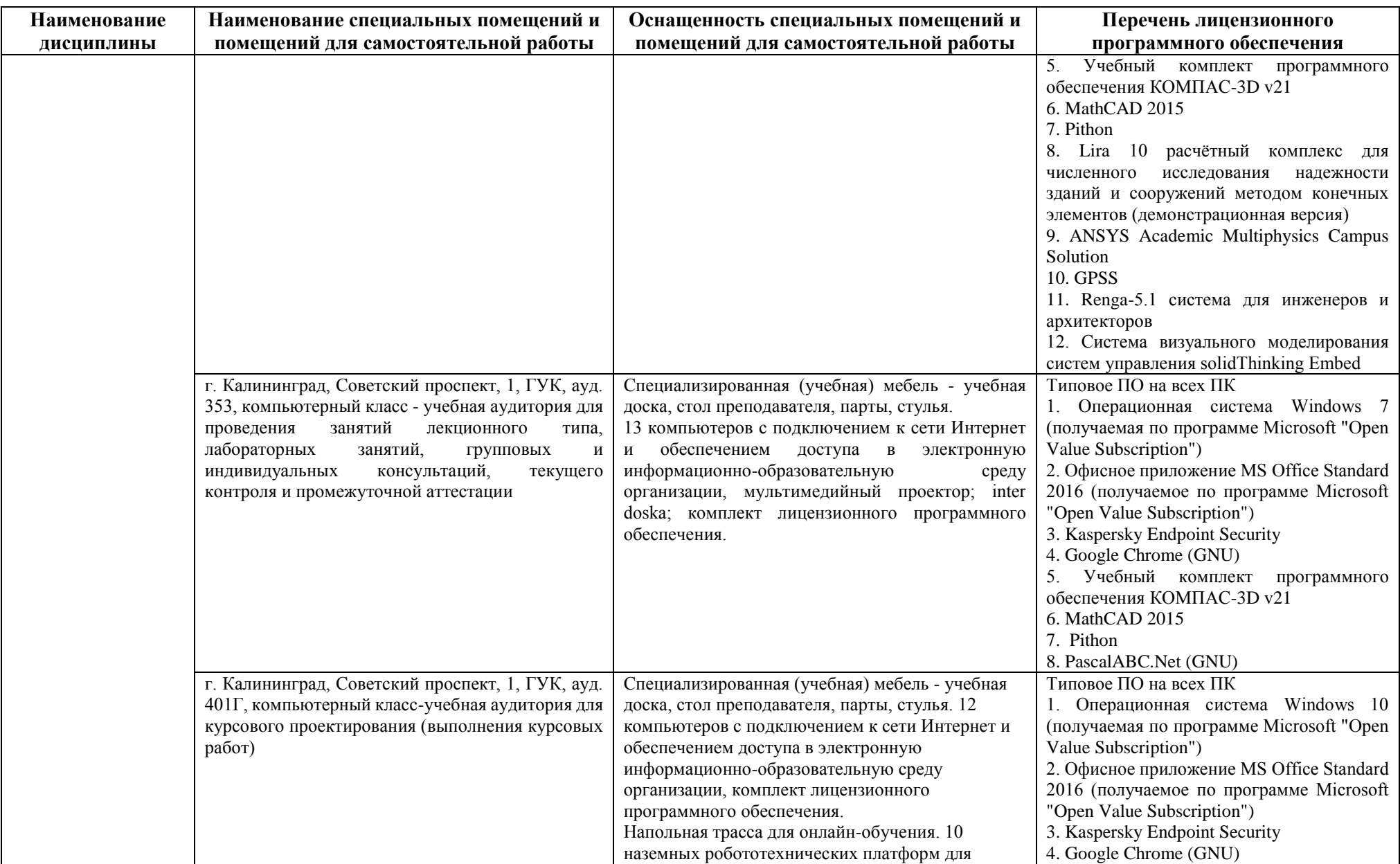

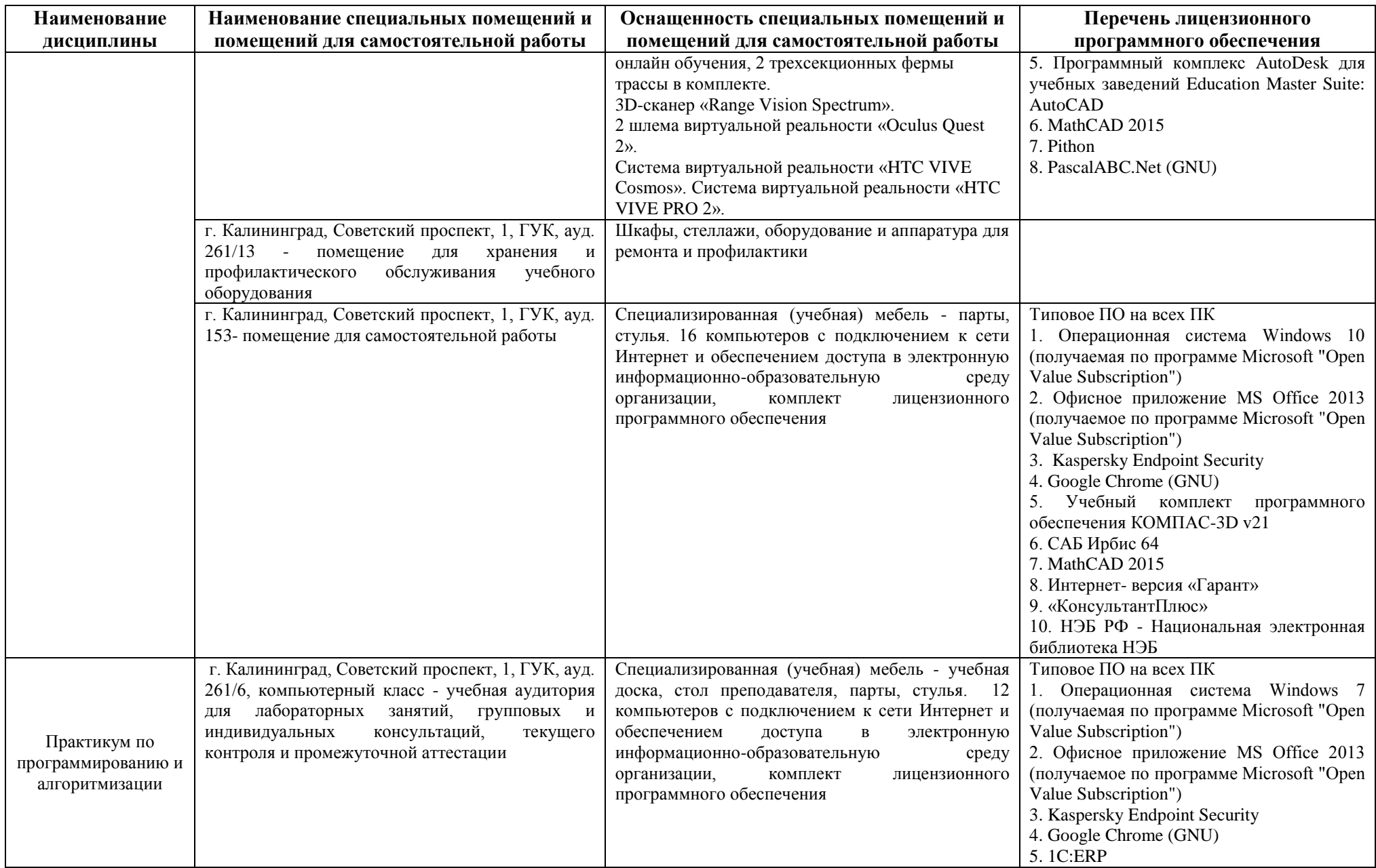

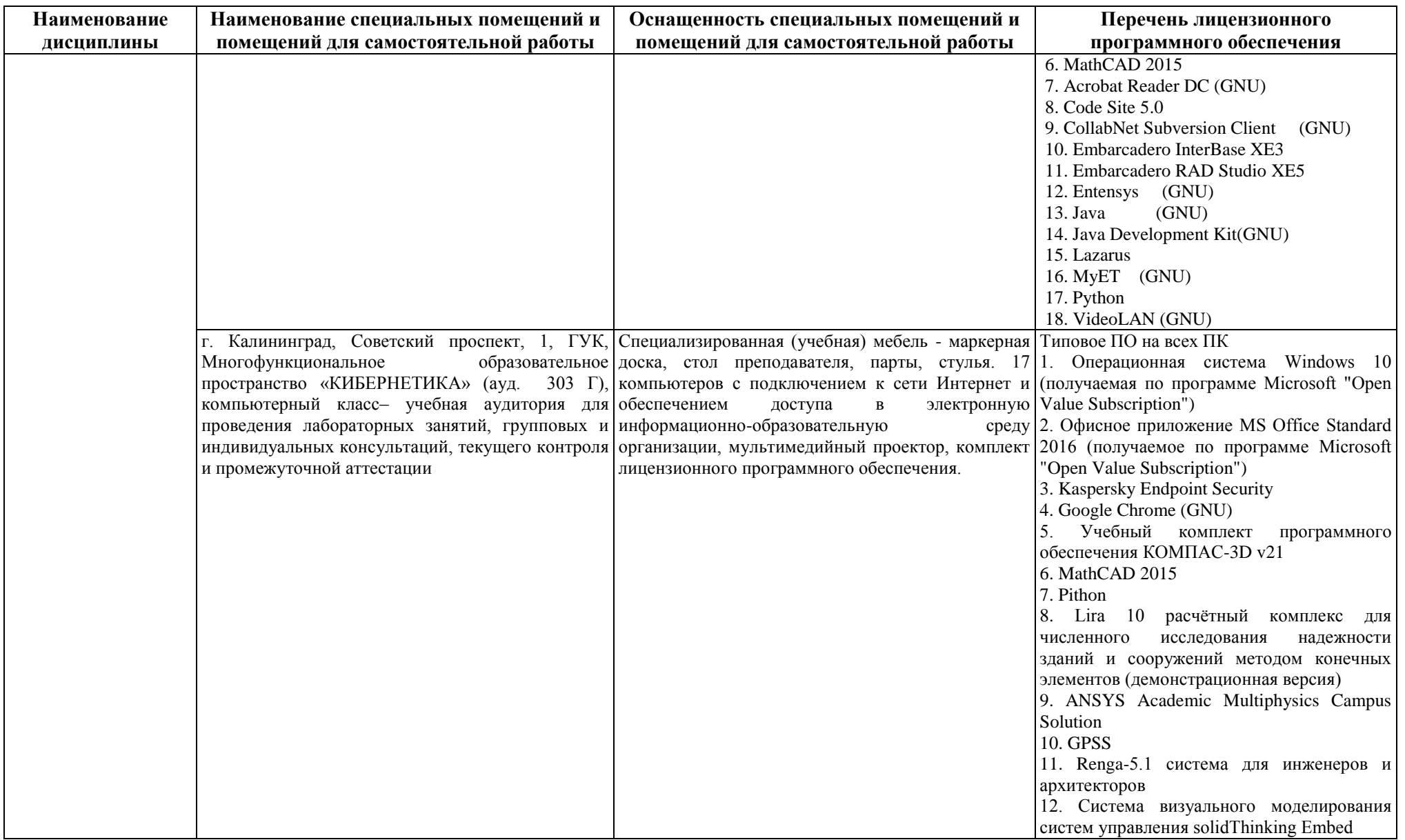

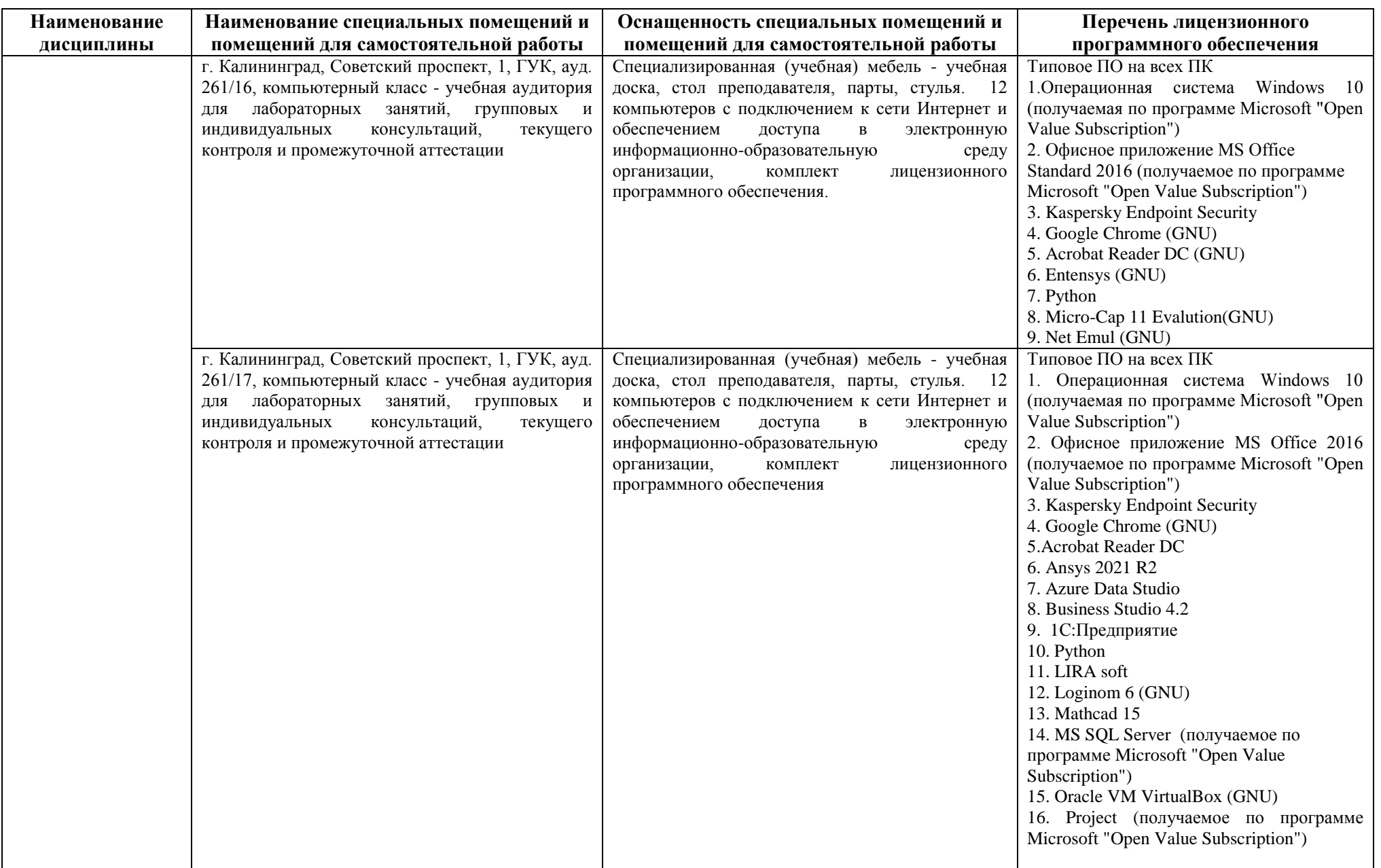

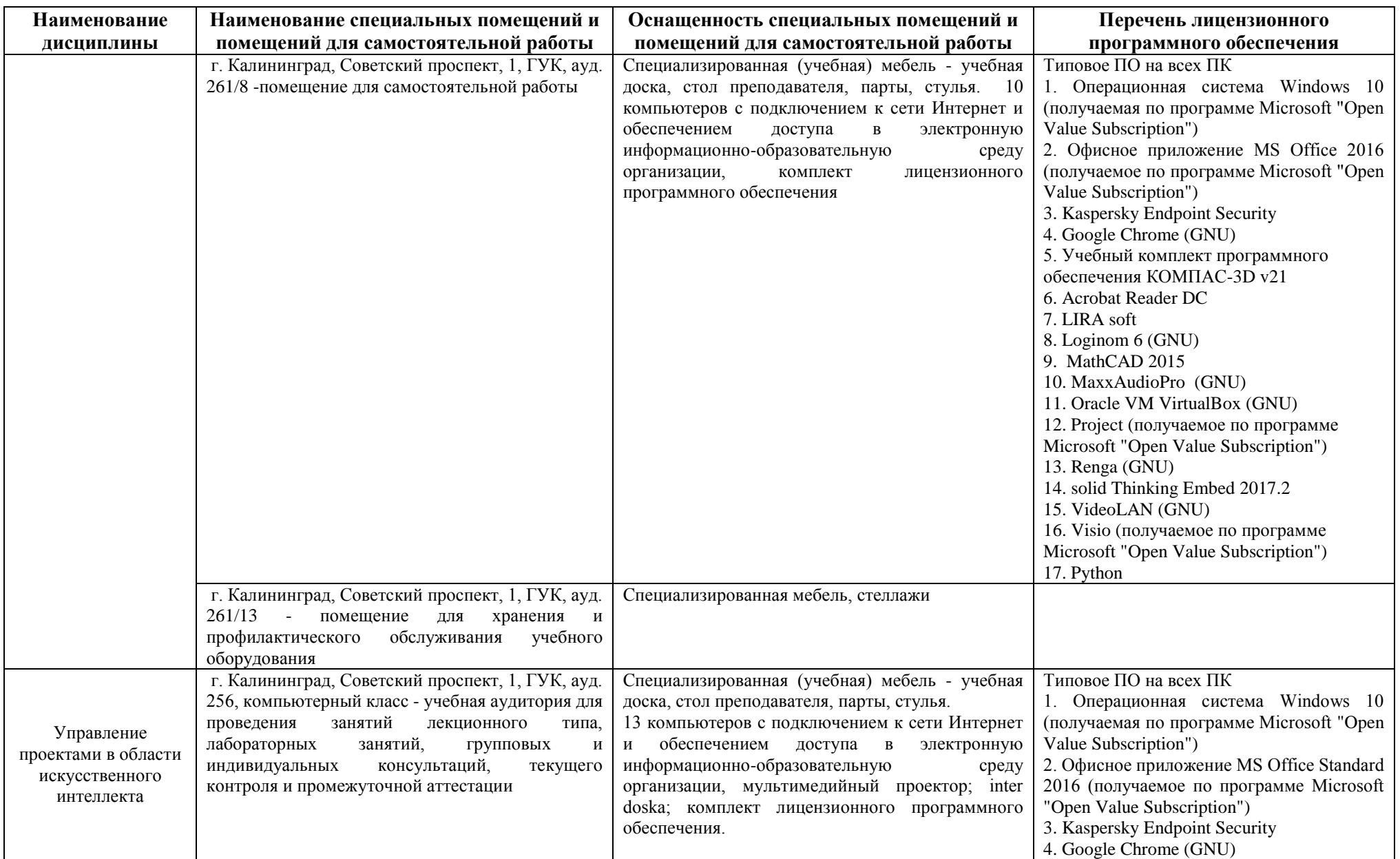

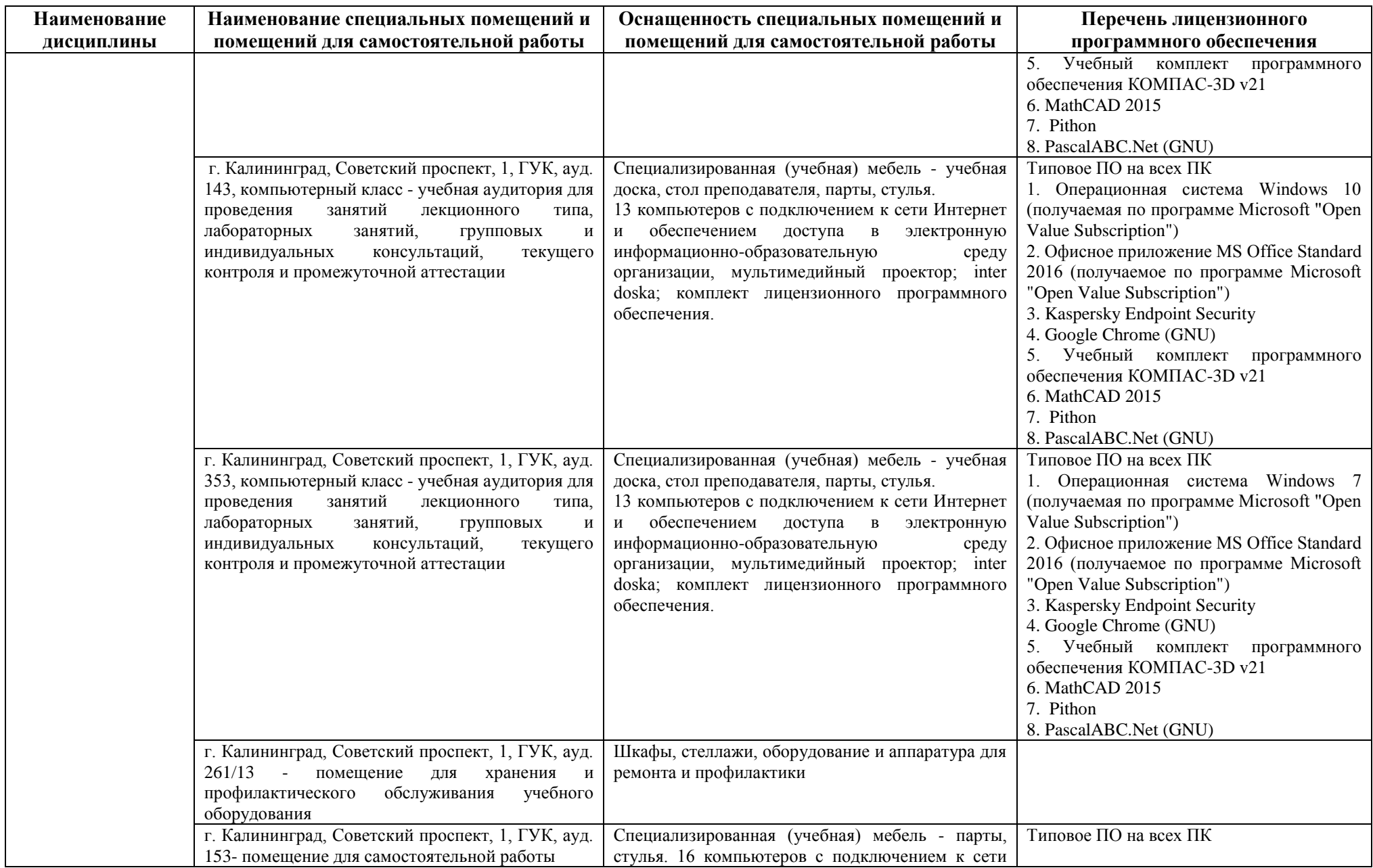

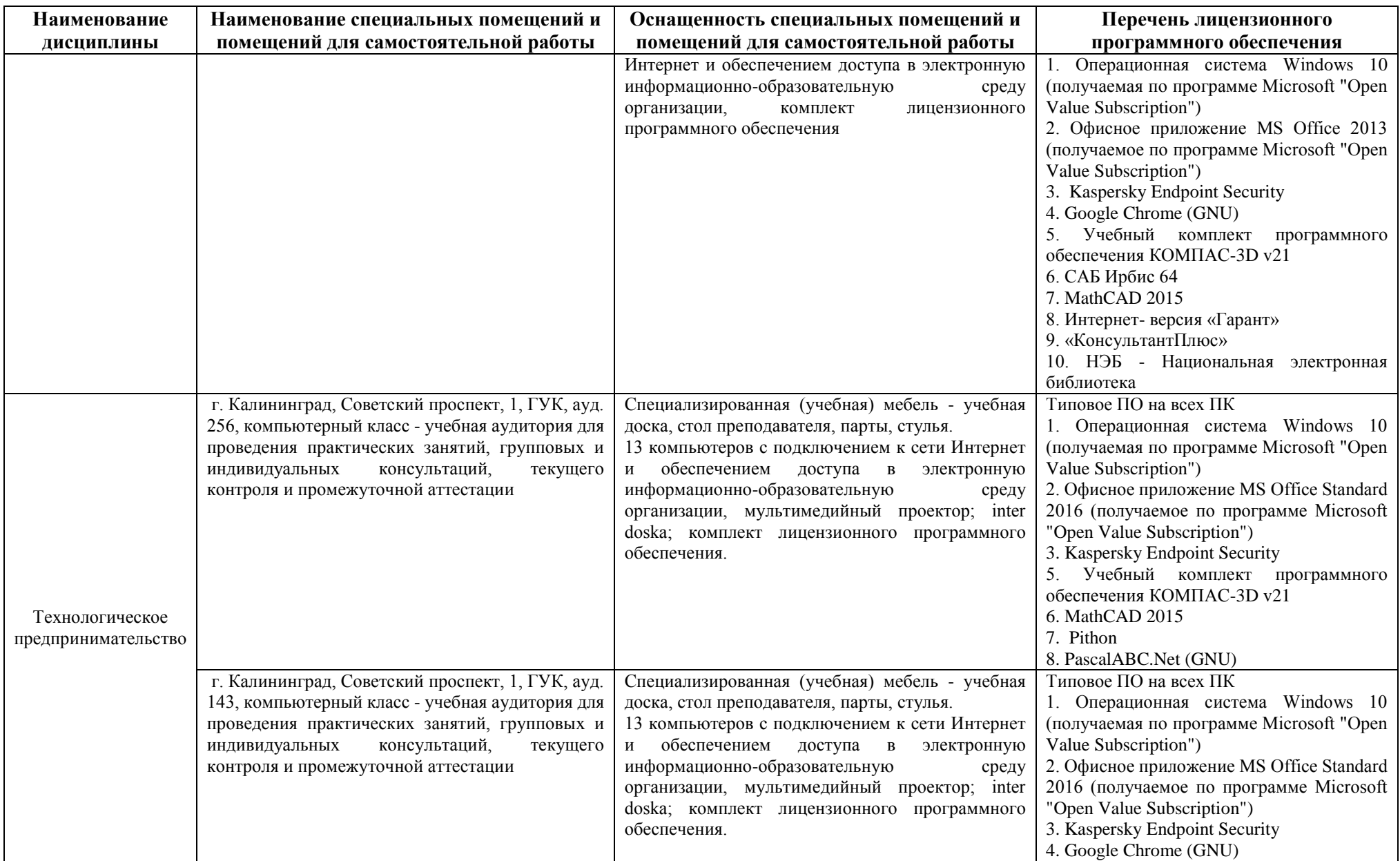

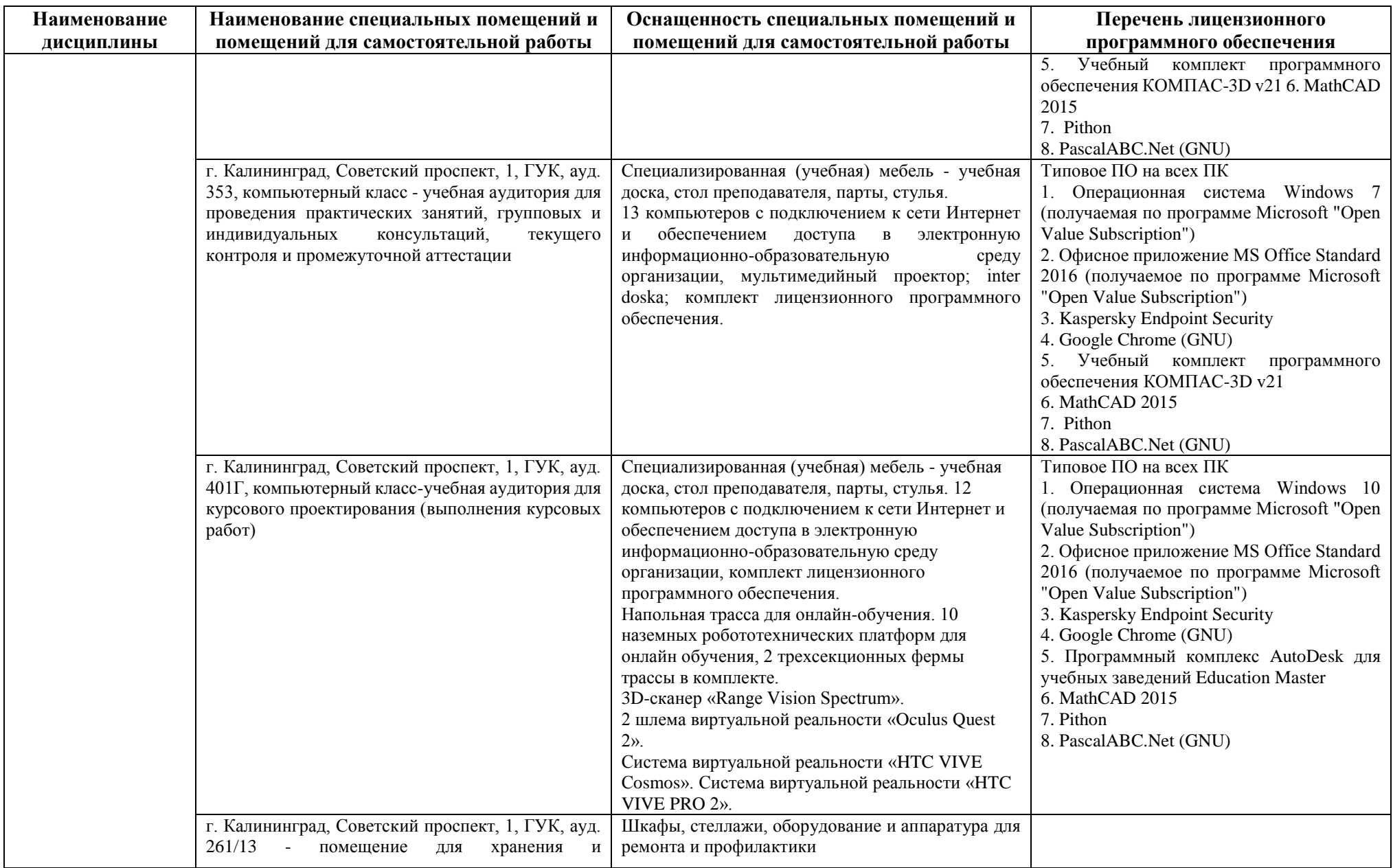

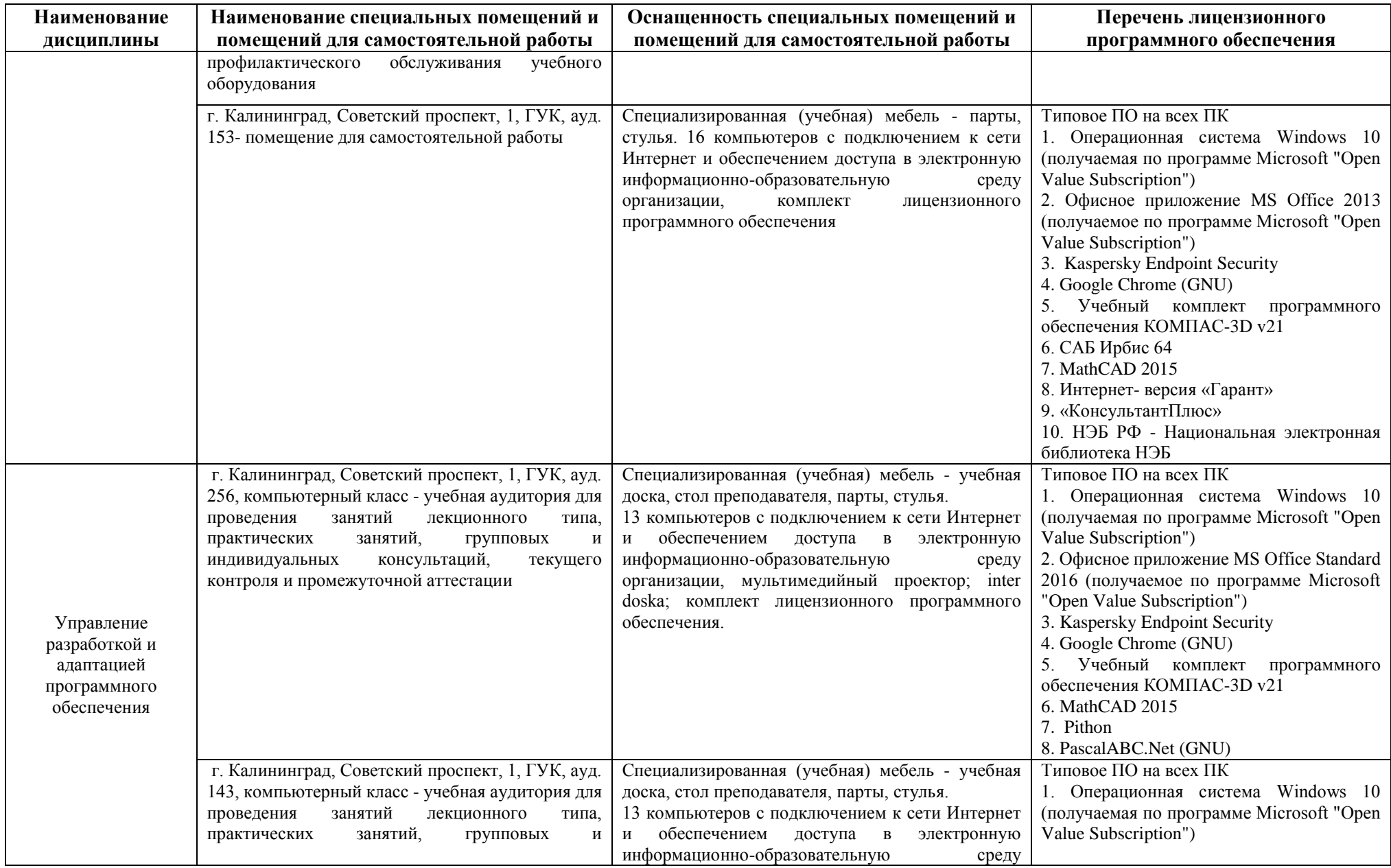

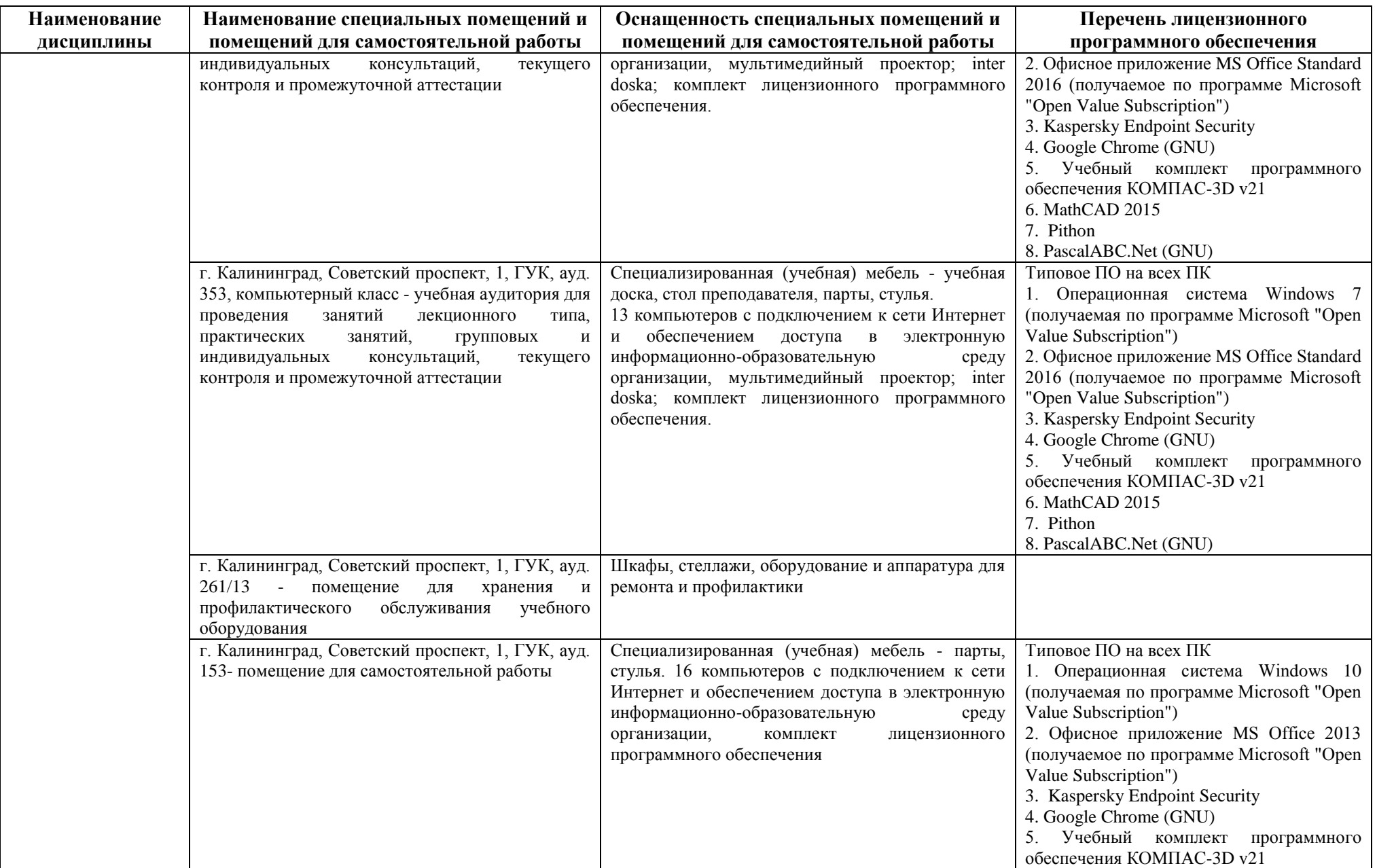

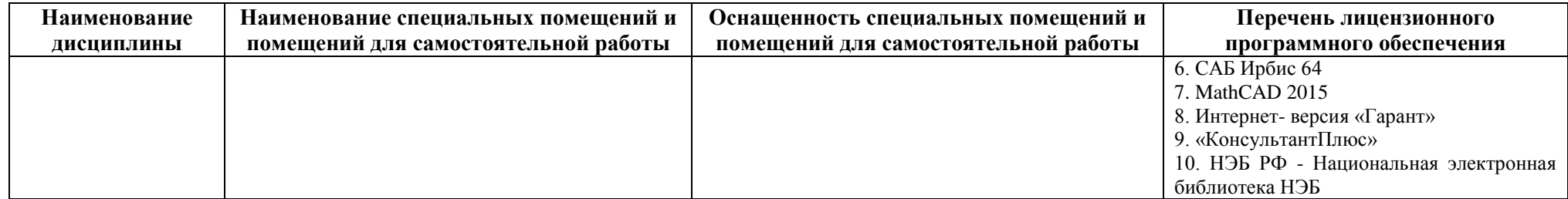

# **6 ФОНД ОЦЕНОЧНЫХ СРЕДСТВ ДЛЯ ПРОВЕДЕНИЯ АТТЕСТАЦИИ, СИСТЕМА ОЦЕНИВАНИЯ И КРИТЕРИИ ОЦЕНКИ**

6.1 Типовые контрольные задания и иные материалы, необходимые для оценки результатов освоения дисциплин модуля (в т.ч. в процессе освоения), а также методические материалы, определяющие процедуры этой оценки приводятся в приложении к рабочей программе дисциплин модуля (утверждается отдельно).

6.2 Универсальная система оценивания результатов обучения включает в себя системы оценок: 1) «отлично», «хорошо», «удовлетворительно», «неудовлетворительно»; 2) «зачтено», «не зачтено»; 3) 100 – балльную/процентную систему и правило перевода оценок в пятибалльную систему (табл. 7).

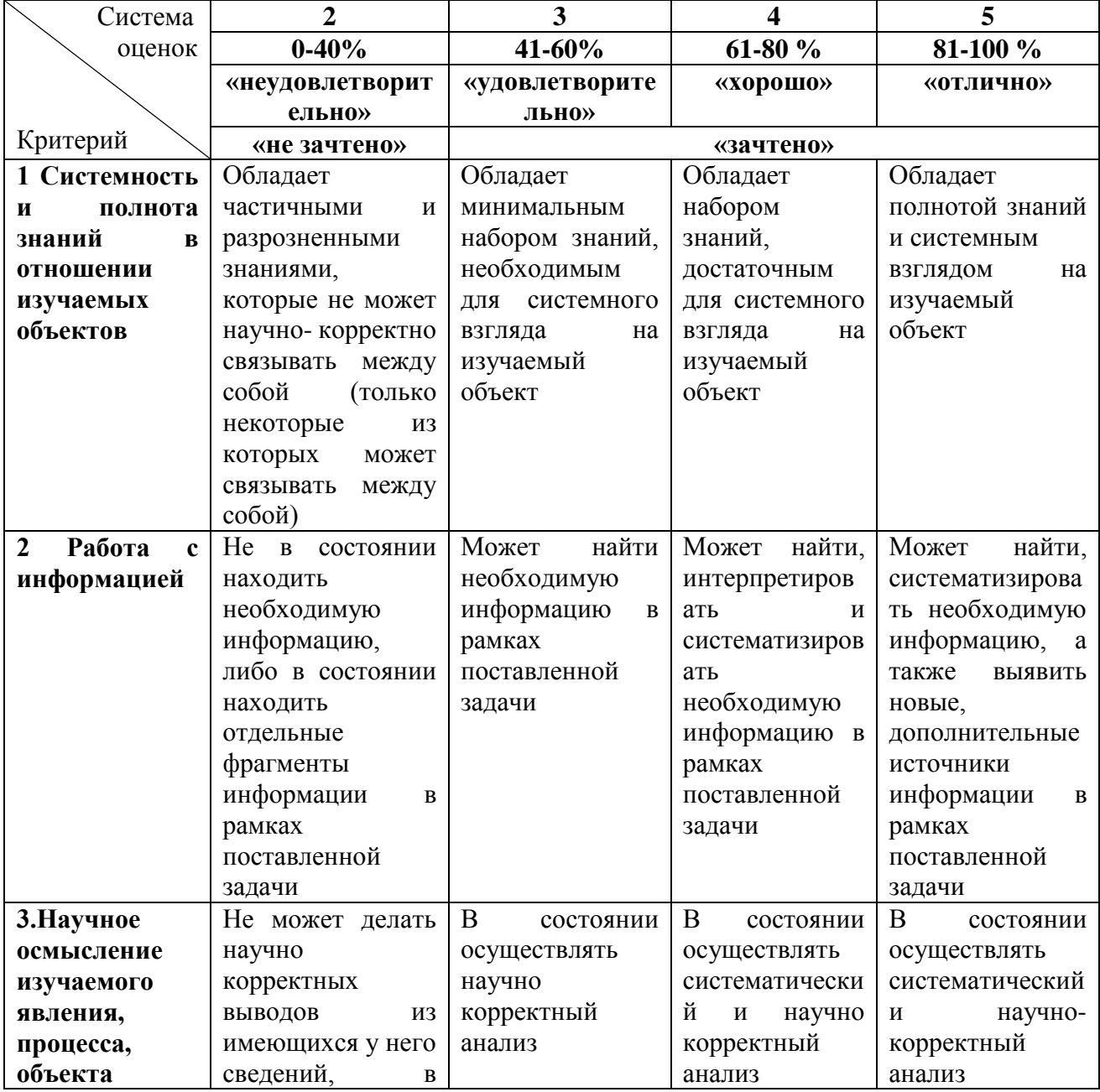

Таблица 7– Система оценок и критерии выставления оценки

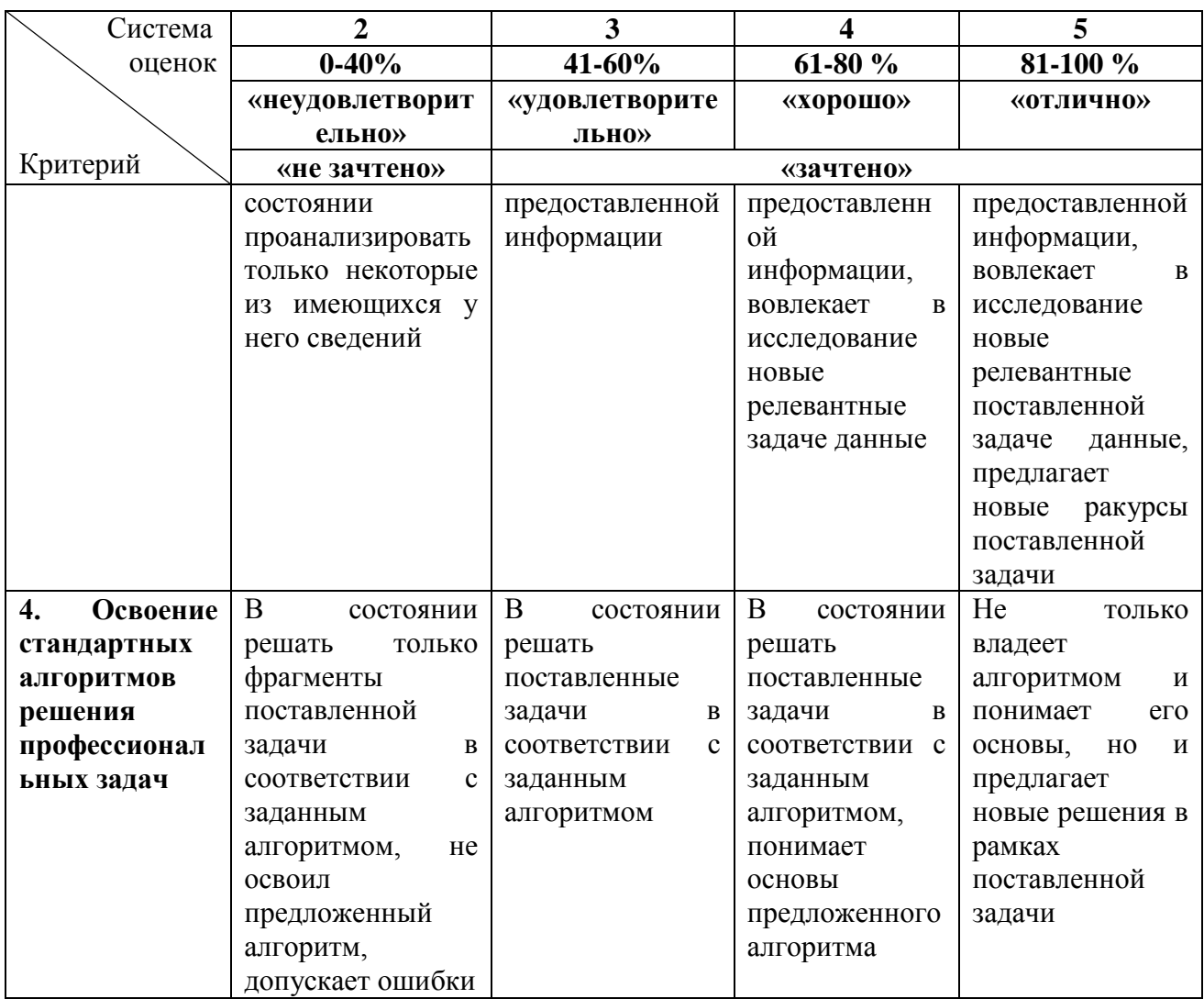

6.3 Оценивание результатов обучения может проводиться с применением электронного обучения, дистанционных образовательных технологий.

### **7 СВЕДЕНИЯ О РАБОЧЕЙ ПРОГРАММЕ И ЕЕ СОГЛАСОВАНИИ**

Рабочая программа Общепрофессионального модуля представляет собой компонент основной профессиональной образовательной программы магистратуры по направлению подготовки 09.04.01 Информатика и вычислительная техника.

Рабочая программа рассмотрена и одобрена на заседании методической комиссии института цифровых технологий (протокол № 2 от 26.04.2022 г.).

Изменения, дополнения рассмотрены и одобрены на заседании методической комиссии института цифровых технологий (протокол № 3 от 24.03.2023 г.).

Директор института **А.Б. Тристанов**